Windows 7 IE8

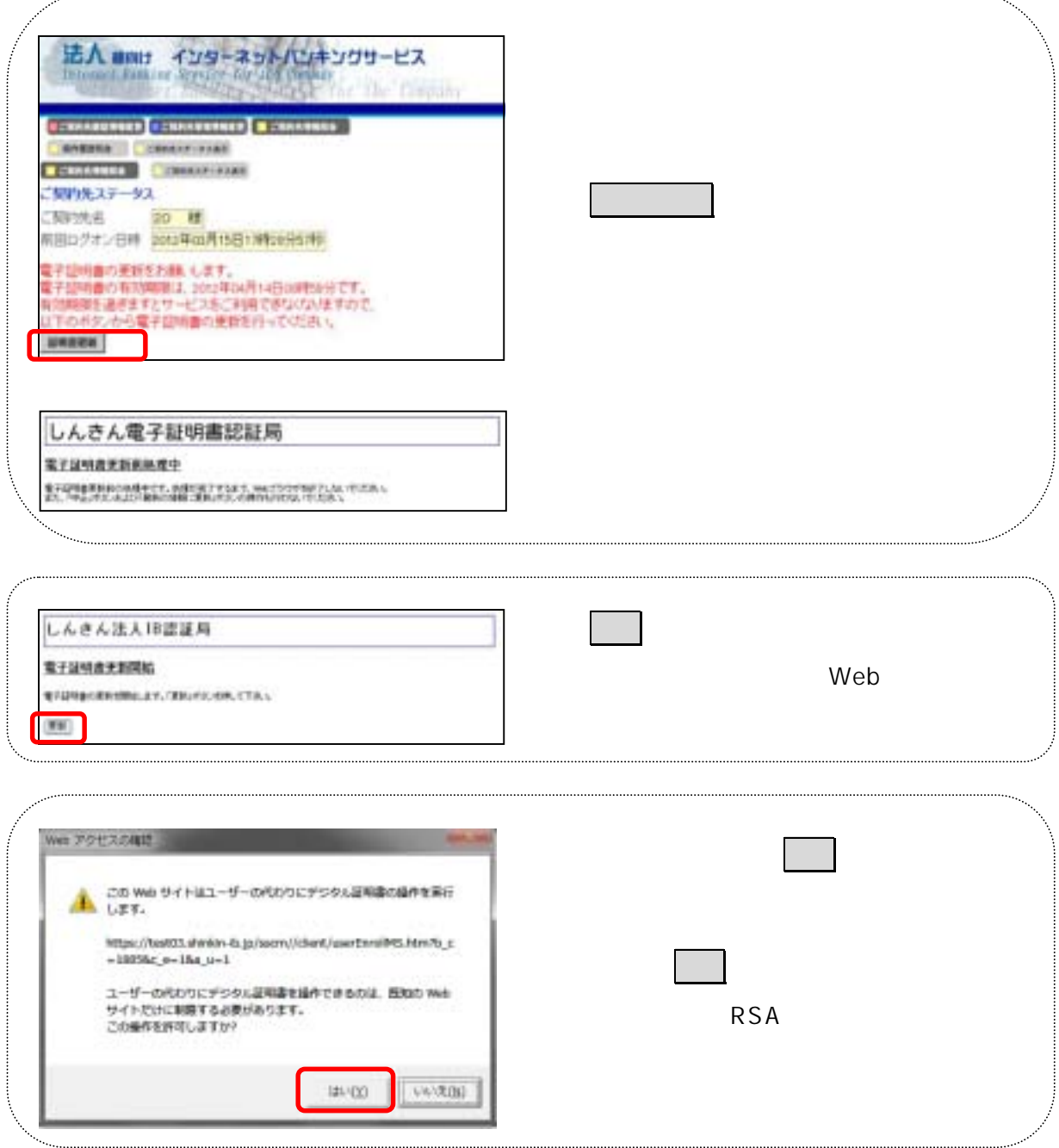

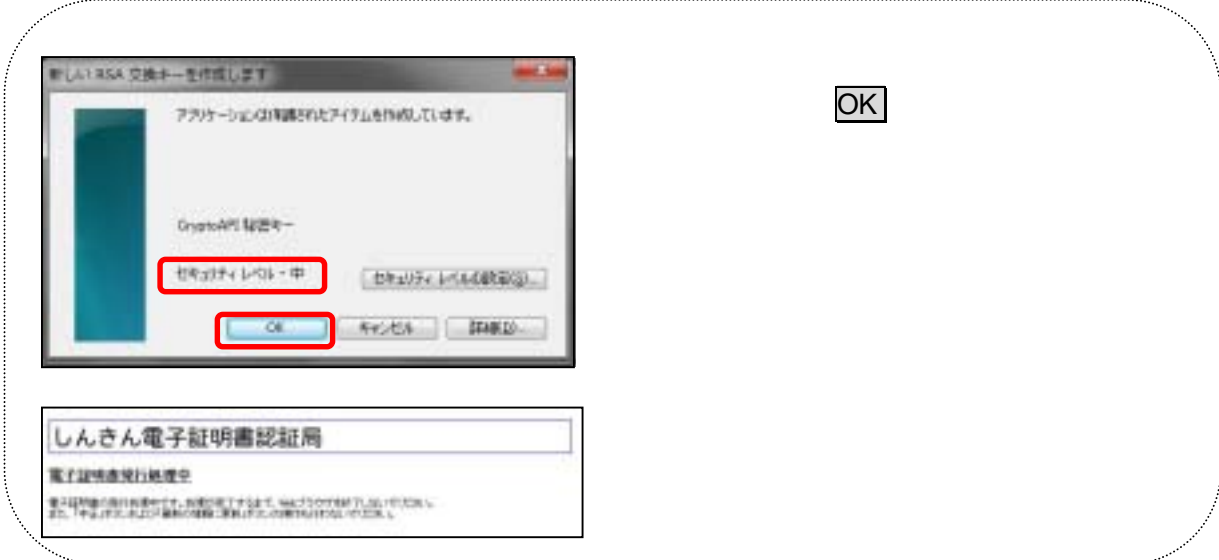

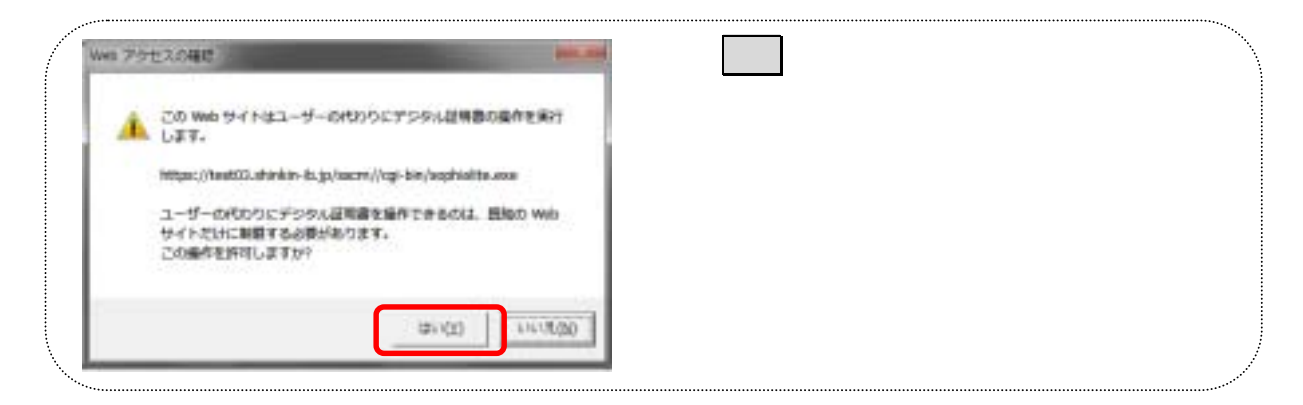

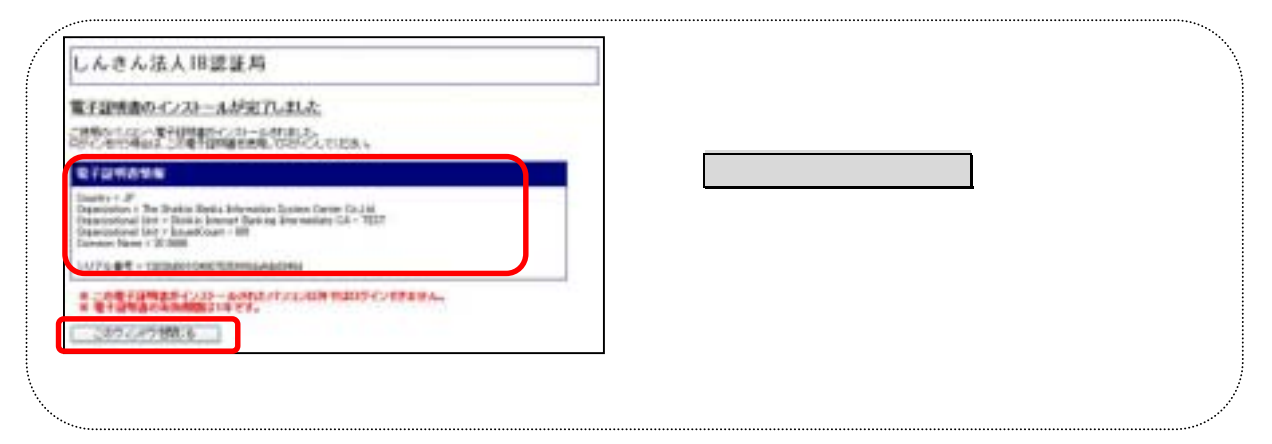

Windows 7 IE8

. . . . . . . . . . . .

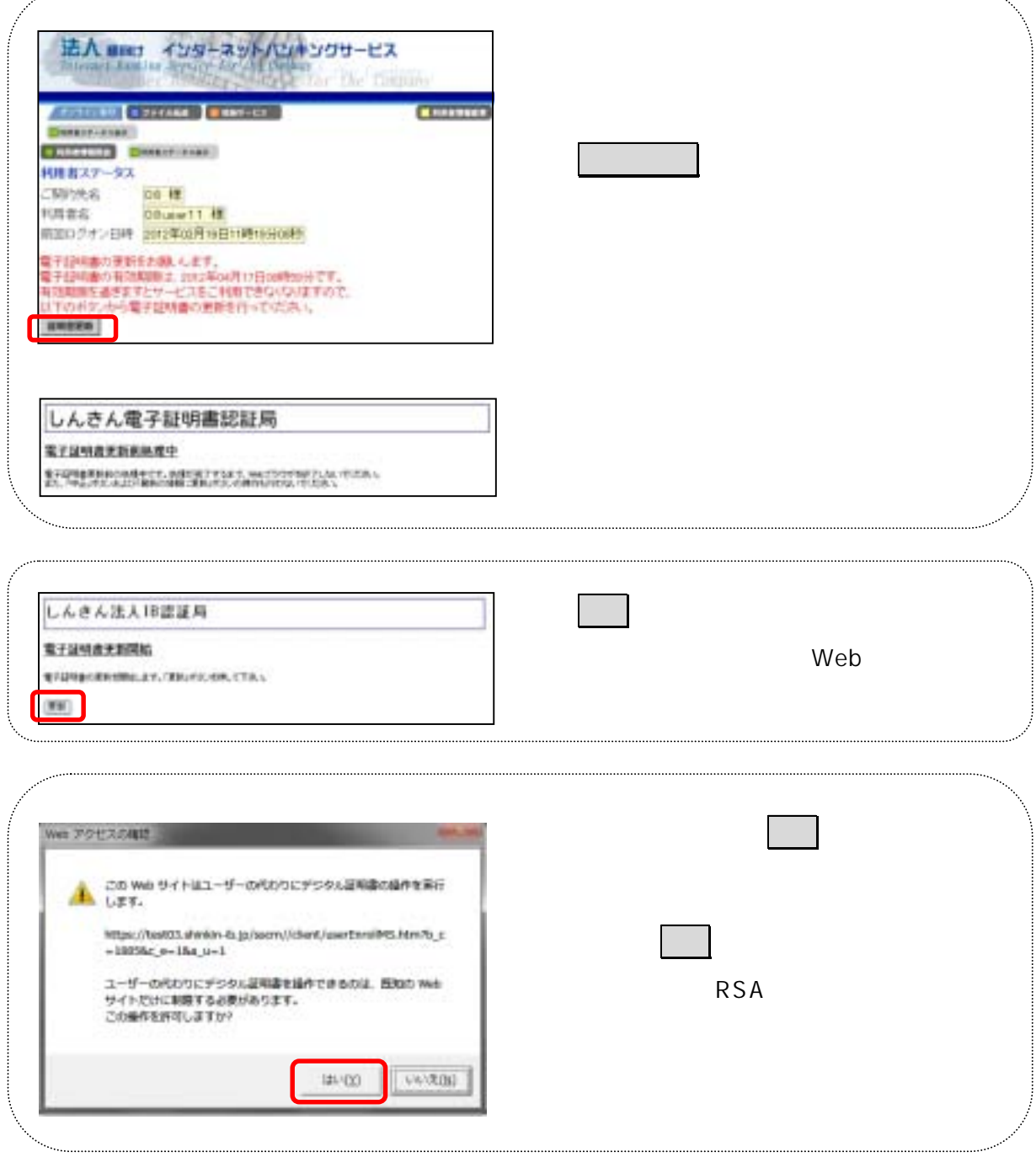

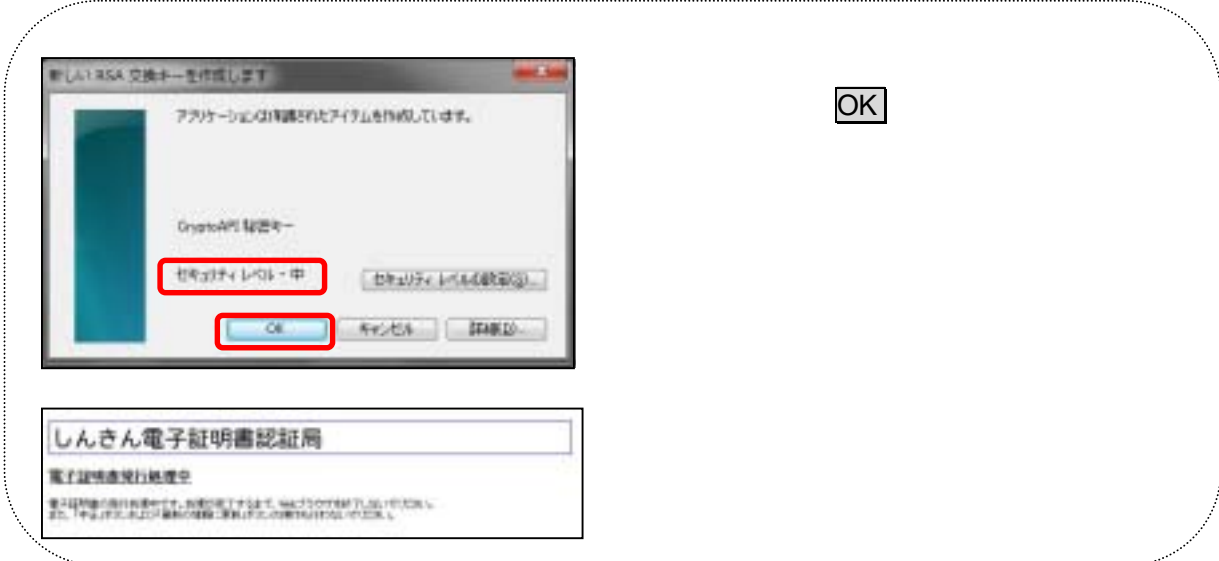

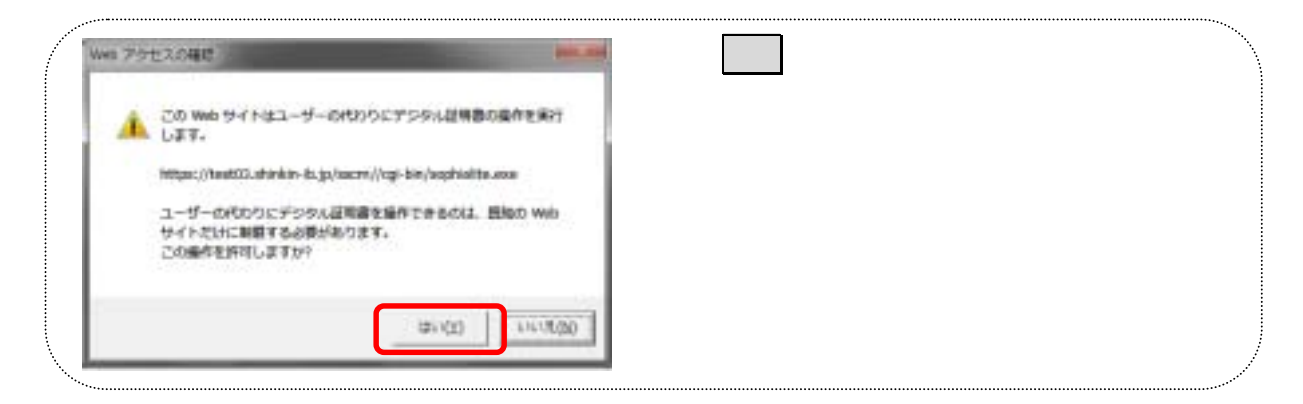

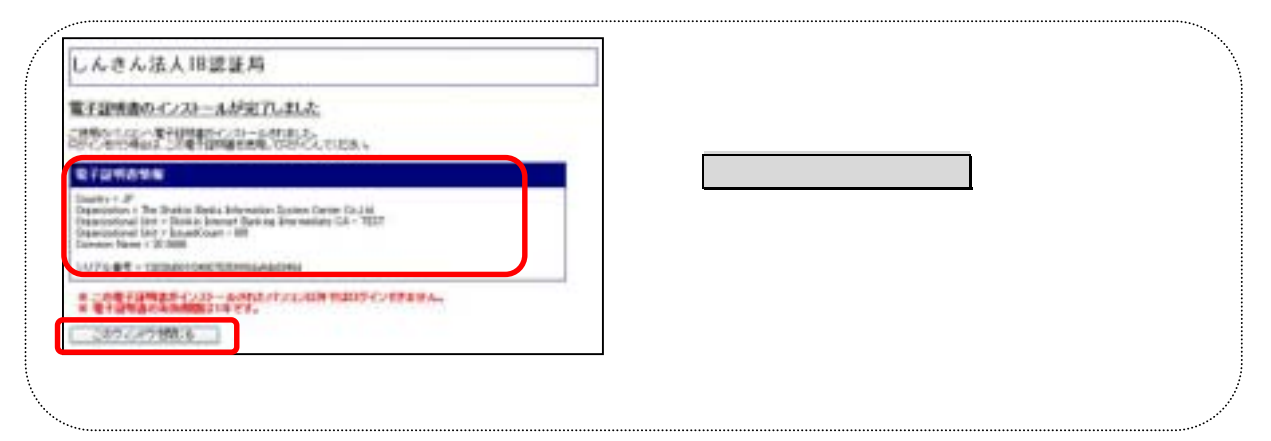